# Content

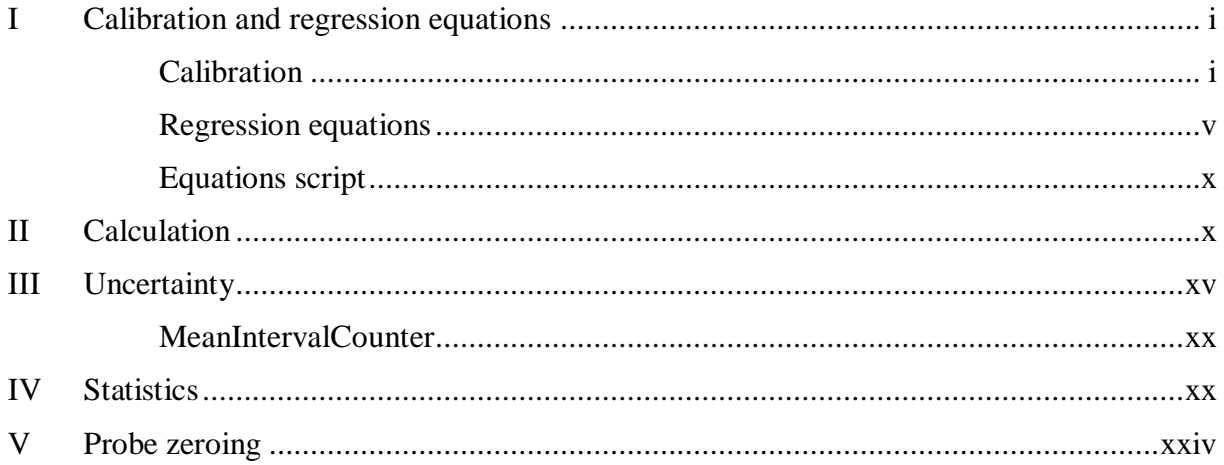

# <span id="page-1-0"></span>**I Calibration and regression equations**

## <span id="page-1-1"></span>**Calibration**

function [fitresult, Eps\_IndexD, Eps\_IndexS] = CalibrationDP()

**%% Clear and Load**

clear; clc; close all;

load CalibrationDP\_CalData.mat % Calibration data

### **%% Table split in columns**

Points =  $CalData(:,1);$  % Point number where the measurement was made Alpha = CalData $(:,4);$  % Angle alpha, kept 0 Epsilon = CalData $(:,5);$  % Angle epsilon  $pb = CalData(:,6);$  % Absolute atmospheric Pressure  $Temp = CalData(:,7);$  % Temperature  $p1 = CalData(:,10) + pb$ ; % Absolute pressure p1  $p2 = CalData(:,11) + pb$ ; % Absolute pressure p2  $p3 = CalData(:,12) + pb;$  % Absolute pressure p3  $p4 = CalData(:,13) + pb$ ; % Absolute pressure  $p4$  $pB = CalData(:,14) + pb$ ; % Absolute pressure pB  $pP = CalData(:,15) + pb;$  % Absolute pressure  $pP$  $pL = CalData(:,16) + pb$ ; % Absolute pressure pL  $prefC = CalData(:,17) + pb$ ; % Absolute total pressure of a reference probe  $prefix = CalData(:,18) + pb$ ; % Absolute static pressure of a reference probe  $prefD = prefC - prefS$ ; % Absolute dynamic pressure of a reference probe

### **%% Pressure unification**

 $P = [p1 p2 p3 p4]$ ; % matrix of pressures p1 - p4

### **%% Pressure coefficients**

```
k = zeros(size(P,1), size(P,2), size(P,2));% Matrix of pressure coefficients
for i = 1:4A = P(:,i); % Helping matrix to pick out the specific vector
  for i = 1:4for l = 1:size(P,1)
        if i \sim iB = P(:,i); % the same as A
          k(l,i,i) = (A(l) - pB(l))./(B(l) - pB(l)); % 3D matrix of this calculation
         else
          k(l, j, i) = 0; end
      end
   end
end
```
**%% Coefficients of Kx1**  $K11 = k(:,1,1);$ 

 $K21 = k(:,1,2);$  $K31 = k(:,1,3);$  $K41 = k(:,1,4);$ 

#### % Plot

figure() plot(K21, Epsilon,  $+r'$ ) hold on plot(K31, Epsilon, 'ob') plot(K41, Epsilon, 'xg') hold off xlabel('Coefficient k\_{\epsilon}') ylabel('Angle \epsilon') legend('K21', 'K31', 'K41')

#### **%% Coefficients of Kx2**

 $K12 = k(:,2,1);$  $K22 = k(:,2,2);$  $K32 = k(:,2,3);$  $K42 = k(:,2,4);$ 

## % Plot

figure() plot(K12, Epsilon,  $+r'$ ) hold on plot(K32, Epsilon, 'ob') plot(K42, Epsilon, 'xg') hold off xlabel('Coefficient k\_{\epsilon}') ylabel('Angle \epsilon') title('Progress of calibration coefficient k\_{\epsilon32}') legend('K12', 'K32', 'K42')

### **%% Coefficients of Kx3**

 $K13 = k(:,3,1);$  $K23 = k(:,3,2);$  $K33 = k(:,3,3);$  $K43 = k(:,3,4);$ 

#### % Plot

figure() plot(K13, Epsilon,  $+r'$ ) hold on plot(K23, Epsilon, 'ob') plot(K43, Epsilon, 'xg') hold off xlabel('Coefficient k\_{\epsilon}') ylabel('Angle \epsilon') legend('K13', 'K23', 'K43')

#### **%% Coefficients of Kx4**

 $K14 = k(:,4,1);$  $K24 = k(:,4,2);$  $K34 = k(:,4,3);$  $K44 = k(:,4,4);$ 

## % Plot

figure() plot(K14, Epsilon,  $+r'$ ) hold on plot(K24, Epsilon, 'ob') plot(K34, Epsilon, 'xg') hold off xlabel('Coefficient k\_{\epsilon}') ylabel('Angle \epsilon') legend('K14', 'K24', 'K34')

### **%% Static and dynamic pressure coefficients with a help of reference probe**

 $kD = zeros(size(P,1), size(P,2));$  $kS = zeros(size(P,1), size(P,2));$ for  $i = 1:4$ for  $l = 1$ :size(P,1)  $kD(l,i) = (P(l,i) - pB(l))/prefD(l); % Static pressure coefficient$  $kS(l,i) = (P(l,i) - prefS(l))/prefD(l); %$  Dynamic pressure coefficient end end

### **%% Plots of static and dynamic pressure coefficients kDx and kSx**

%kDi figure() plot(Epsilon,kD $(:,1),$ '+r') hold on  $plot(Epsilon,RD(:,2), 'ob')$ plot(Epsilon, $kD(:,3)$ , 'xg') plot(Epsilon,kD(:,4), 'vk') hold off ylabel('Coefficient k\_{Di} [-]') xlabel('Angle \epsilon [°]') legend('kS1', 'kS2', 'kS3', 'kS4') title('Calibration coefficients for dynamic pressure')

#### % kSi figure() plot(Epsilon,kS $(:,1), '+r'$ ) hold on  $plot(Epsilon,kS(:,2), 'ob')$ plot(Epsilon,k $S(:,3)$ , 'xg') plot(Epsilon,k $S(:,4)$ , 'vk') hold off

ylabel('Coefficient k\_{Di} [-]') xlabel('Angle \epsilon [°]') legend('kD1', 'kD2', 'kD3', 'kD4') title('Calibration coefficients for static pressure')

#### **%% Point where kD2 and kD3 intersect**

```
kD2 = kD(:,2);kD3 = kD(:,3);InterD = kD2 - kD3;InterD = abs(InterD);Min = 10;
IndexD = zeros(1);for i = 1:size(kD2,1)
  if InterD(i) < Min
    Min = InterD(i);IndexD = i;
   end
end
```
Eps\_Index $D = Espilon(IndexD)$ ; % limiting Epsilon value for dynamic pressure coefficient

```
kS2 = kS(:,2);kS3 = kS(:,3);InterS = kS2 - kS3;
InterS = abs(InterS);Min = 10;
IndexS = zeros(1);for i = 1:size(kS2,1)
  if InterS(i) < Min
     Min = InterS(i);IndexS = i; end
end
Eps_IndexS = Epsilon(IndexS); % limiting Epsilon value for static pressure coefficient
```
**%% Selection of kD2 and kD3 coefficients, Selection of kS2 and kS3 coefficients**  $kD2$  Old =  $kD2$ ;  $kD2 = kD2$  Old $(1:IndexD)$ ; kD3  $Old = kD3$ ;  $kD3 = kD3$ \_Old((IndexD + 1):size(P,1)); kS2Old = kS2;  $kS2 = kS2$  Old(1:IndexS);

kS3  $Old = kS3$ ;  $kS3 = kS3$  Old((IndexS + 1):size(P,1));

 $EpsilonD2 = Epsilon(1):IndexD);$  $Epsilon(D3 = Espilon((IndexD + 1):size(P,1));$ 

 $Epsilon2 = Epsilon(1):IndexS$ :  $EpsilonS3 = Epsilon($ (IndexS + 1):size(P,1));

### **%% Graph for the two main curves**

#### %kDi

figure() plot(EpsilonD2,kD2, 'ob') hold on plot(EpsilonD3,kD3, 'xg') hold off  $vlim([-0.2, 1.4])$ ylabel('Coefficient k\_{Di} [-]') xlabel('Angle \epsilon [°]') legend('kD2', 'kD3') title('Calibration coefficients for dynamic pressure')

### %kSi

figure() plot(EpsilonS2,kS2, 'ob') hold on plot(EpsilonS3,kS3, 'xg') hold off  $vlim([-0.2, 1.4])$ ylabel('Coefficient k\_{Si} [-]') xlabel('Angle \epsilon  $\lceil$ °]') legend('kS2', 'kS3') title('Calibration coefficients for static pressure')

### **%% Graphs with regression equations**

 $[first result, gof] = FittedCurves(K32, Epsilon, K12, K41, K42, EpsilonD2, kD2, EpsilonD3],$ kD3, EpsilonS2, kS2, EpsilonS3, kS3); end

### <span id="page-5-0"></span>**Regression equations**

function [fitresult, gof] = FittedCurves(K32, Epsilon, K12, K41, K42, EpsilonD2, kD2, EpsilonD3, kD3, EpsilonS2, kS2, EpsilonS3, kS3) %CREATEFITS(K32,EPSILON,K12,K41,K42,EPSILOND2,KD2,EPSILOND3,KD3,EPSIL ONS2,KS2,EPSILONS3,KS3) % Create fits. % % Data for 'K32' fit: % X Input : K32 % Y Output: Epsilon % Data for 'K12' fit:  $%$  X Input : K12

University of West Bohemia, Faculty of Mechanical Engineering Master's Thesis 2019/2020

Department of Design of Power Machines and Equipment Bc. Vojtěch Kaiser

- % Y Output: Epsilon
- % Data for 'K41' fit:
- $%$  X Input : K41
- % Y Output: Epsilon
- % Data for 'K42' fit:  $%$  X Input : K42
- % Y Output: Epsilon
- % Data for 'kD2' fit:
- % X Input : EpsilonD2
- % Y Output: kD2
- % Data for 'kD3' fit:
- % X Input : EpsilonD3
- % Y Output: kD3
- % Data for 'kS2' fit:
- % X Input : EpsilonS2
- % Y Output: kS2
- % Data for 'kS3' fit:
- % X Input : EpsilonS3
- % Y Output: kS3
- % Output:
- % fitresult : a cell-array of fit objects representing the fits.
- % gof : structure array with goodness-of fit info.
- %
- % See also FIT, CFIT, SFIT.

% Auto-generated by MATLAB on 06-Mar-2020 19:57:24

# **%% Initialization.**

% Initialize arrays to store fits and goodness-of-fit. fit result = cell $(8, 1)$ ;  $gof = struct('sse', cell( 8, 1 ), ...$ 'rsquare', [], 'dfe', [], 'adjrsquare', [], 'rmse', [] );

## **%% Fit: 'K32'.**

 $[xData, yData] = prepareCurveData(K32, Epsilon);$ 

```
% Set up fittype and options.
ft = fittype('poly2');
```
% Fit model to data.  $[first result{1}, got(1)] = fit(xData, yData, ft);$ 

% Plot fit with data. figure( 'Name', 'K32' );  $h = plot(fit result{1}, xData, yData, 'predobs')$ ; legend( h, 'Epsilon vs. K32', 'K32', 'Lower bounds (K32)', 'Upper bounds (K32)', 'Location', 'NorthEast' );  $[Message] = Equation(fitresult{1})$ text(0.5,36,Message);

% Label axes xlabel K32 ylabel Epsilon grid on

### **%% Fit: 'K12'.**

[ $xData$ ,  $yData$ ] = prepareCurveData( $K12$ , Epsilon);

% Set up fittype and options.  $ft = fittype('poly3');$ 

% Fit model to data.  $[fitresult{2}, got(2)] = fit(xData, yData, ft);$ 

% Plot fit with data. figure( $'$ Name',  $'KL2'$ );  $h = plot(fit result{2}, xData, yData, 'predobs');$ legend( h, 'Epsilon vs. K12', 'K12', 'Lower bounds (K12)', 'Upper bounds (K12)', 'Location', 'NorthEast' );  $[Message] = Equation(fitresult{2})$ text(0.3,39,Message); % Label axes xlabel K12 ylabel Epsilon grid on

**%% Fit: 'K41'.** [ $xData$ ,  $yData$ ] = prepareCurveData( $K41$ , Epsilon);

% Set up fittype and options.  $ft = fittype('poly8');$ 

% Fit model to data. [fitresult $\{3\}$ , gof $(3)$ ] = fit( xData, yData, ft);

% Plot fit with data. figure( 'Name', 'K41' );  $h = plot(fit result{3}, xData, vData, 'predobs')$ ; legend( h, 'Epsilon vs. K41', 'K41', 'Lower bounds (K41)', 'Upper bounds (K41)', 'Location', 'NorthEast' );  $[Message] = Equation(fitresult{3})$ text(-1.2,45,Message); % Label axes xlabel K41 ylabel Epsilon grid on

**%% Fit: 'K42'.** [ $xData$ ,  $yData$ ] = prepareCurveData( $K42$ , Epsilon); % Set up fittype and options.  $ft = fittype('poly3');$ 

% Fit model to data. [fitresult $\{4\}$ , gof $(4)$ ] = fit( xData, yData, ft);

% Plot fit with data. figure( 'Name', 'K42' );  $h = plot(fit result{4}, xData, yData, 'predobs');$ legend( h, 'Epsilon vs. K42', 'K42', 'Lower bounds (K42)', 'Upper bounds (K42)', 'Location', 'NorthEast' );  $[Message] = Equation(fitresult{4})$ text(0.2,34,Message); % Label axes xlabel K42 ylabel Epsilon grid on

**%% Fit: 'kD2'.** [xData, yData] = prepareCurveData( EpsilonD2, kD2 );

% Set up fittype and options.  $ft = fittype('poly4');$ 

% Fit model to data. [fitresult $\{5\}$ , gof $(5)$ ] = fit( xData, yData, ft);

% Plot fit with data. figure( 'Name', 'kD2' ); h = plot( fitresult $\{5\}$ , xData,  $\Delta$ VData, 'predobs'); legend( h, 'kD2 vs. EpsilonD2', 'kD2', 'Lower bounds (kD2)', 'Upper bounds (kD2)', 'Location', 'NorthEast' );  $[Message] = Equation(fitresult{5})$ text(-8,1.24,Message); % Label axes xlabel EpsilonD2 ylabel kD2 grid on

**%% Fit: 'kD3'.** [xData, vData] = prepareCurveData( $Epsilon($ BosilonD3, kD3);

% Set up fittype and options.  $ft = fittype('poly4');$ 

% Fit model to data. [fitresult{6}, gof(6)] = fit( xData, yData, ft);

% Plot fit with data. figure( 'Name', 'kD3' ); University of West Bohemia, Faculty of Mechanical Engineering Master's Thesis 2019/2020

Department of Design of Power Machines and Equipment Bc. Vojtěch Kaiser

 $h = plot(fit result{6}, xData, yData, 'predobs');$ legend( h, 'kD3 vs. EpsilonD3', 'kD3', 'Lower bounds (kD3)', 'Upper bounds (kD3)', 'Location', 'NorthEast' );  $[Message] = Equation(fitresult{6})$ text(30,1.18,Message); % Label axes xlabel EpsilonD3 ylabel kD3 grid on

**%% Fit: 'kS2'.** [ $xData$ ,  $yData$ ] = prepareCurveData( $Epsilon2$ ,  $kS2$ );

% Set up fittype and options.  $ft = fittype('poly4');$ 

% Fit model to data.  $[fitresult{7}, got(7)] = fit(xData, yData, ft);$ 

% Plot fit with data. figure( 'Name', 'kS2' );  $h = plot(fit result{7}, xData, yData, 'predobs');$ legend( h, 'kS2 vs. EpsilonS2', 'kS2', 'Lower bounds (kS2)', 'Upper bounds (kS2)', 'Location', 'NorthEast' );  $[Message] = Equation(fitresult{7})$ text(-6,0.975,Message); % Label axes xlabel EpsilonS2 ylabel kS2 grid on

**%% Fit: 'kS3'.** [ $xData$ ,  $yData$ ] = prepareCurveData( $EpsilonS3$ ,  $kS3$ );

% Set up fittype and options.  $ft = fittype('poly4');$ 

% Fit model to data. [fitresult $\{8\}$ , gof $(8)$ ] = fit( xData, yData, ft);

% Plot fit with data. figure( 'Name', 'kS3' );  $h = plot(fit result{8}, xData, yData, 'predobs');$ legend( h, 'kS3 vs. EpsilonS3', 'kS3', 'Lower bounds (kS3)', 'Upper bounds (kS3)', 'Location', 'NorthEast' );  $[Message] = Equation(fitresult{8})$ text(20,0.95,Message); % Label axes xlabel EpsilonS3 ylabel kS3

University of West Bohemia, Faculty of Mechanical Engineering Master's Thesis 2019/2020 Department of Design of Power Machines and Equipment Bc. Vojtěch Kaiser

grid on

## <span id="page-10-0"></span>**Equations script**

function [Message] =  $E$ quation(X) % this function writes out the regression equations into the graphs  $X \text{coeffs} = \text{coeffvalues}(X); % coefficients of the function$  $n = size(Xcoeffs,2);$  switch (n-1) case 0  $Message = sprint(y = (\%f)'.Xcoeffs(1));$  case 1 Message = sprintf('y =  $(\% f)$  x +  $(\% f)'$ ,Xcoeffs(1),Xcoeffs(2)); case 2 Message = sprintf('y = (%f) x^2 + (%f) x + (%f)',Xcoeffs(1),Xcoeffs(2),Xcoeffs(3)); case 3 Message = sprintf('v =  $(\%f)$  x^3 +(%f) x^2 + (%f) x +  $(\%f)'$ ,Xcoeffs(1),Xcoeffs(2),Xcoeffs(3),Xcoeffs(4)); case 4 Message = sprintf('y =(%f) x^4 +(%f) x^3 +(%f) x^2 + (%f) x +  $(\%f)$ ',Xcoeffs(1),Xcoeffs(2),Xcoeffs(3),Xcoeffs(4),Xcoeffs(5)); case 5 Message = sprintf('y = (%f) x^5 +(%f) x^4 +(%f) x^3 +(%f) x^2 + (%f) x +  $(\%f)$ ',Xcoeffs(1),Xcoeffs(2),Xcoeffs(3),Xcoeffs(4),Xcoeffs(5),Xcoeffs(6)); case 6 Message = sprintf('y = (%f) x^6 + (%f) x^5 +(%f) x^4 +(%f) x^3 +(%f) x^2 + (%f) x + (%f)',Xcoeffs(1),Xcoeffs(2),Xcoeffs(3),Xcoeffs(4),Xcoeffs(5),Xcoeffs(6),Xcoeffs(7)); case 7 Message = sprintf('y =  $(\%f)$  x^7 +  $(\%f)$  x^6 +  $(\%f)$  x^5 +(%f) x^4 +(%f) x^3 +(%f)  $x^2 + (%f) x +$ (%f)',Xcoeffs(1),Xcoeffs(2),Xcoeffs(3),Xcoeffs(4),Xcoeffs(5),Xcoeffs(6),Xcoeffs(7),Xcoeffs (8)); case 8 Message = sprintf('y = (%f) x^8 + (%f) x^7 + (%f) x^6 + (%f) x^5 +(%f) x^4 +(%f)  $x^3 + (%f) x^2 + (%f) x +$ (%f)',Xcoeffs(1),Xcoeffs(2),Xcoeffs(3),Xcoeffs(4),Xcoeffs(5),Xcoeffs(6),Xcoeffs(7),Xcoeffs  $(8)$ ,Xcoeffs $(9)$ ; end end

# <span id="page-10-1"></span>**II Calculation**

# **%% Clear**

clear;clc; close all;

### **%% Choose and Load Data Before the Blade, comment out when not used**

% load DataProcessingDP\_BeforeTheBlade2018\_Full.mat % Loads complete data from the front blade

%  $QoS = (1-W)$ ; % Quality of Steam = Dryness from a measurement %  $OO = 0$ ; % Cuts off arbitrary amount of rows

#### University of West Bohemia, Faculty of Mechanical Engineering Master's Thesis 2019/2020

Department of Design of Power Machines and Equipment Bc. Vojtěch Kaiser

%  $q = (size(QoS, 1)-OO);$  % Vector rendering number of rows % figure() % Diagram of steam quality along the front blade % plot( $\cos(1:q)$ , PP $(1:q)$ , '-or') % xlabel('Quality of steam [-]') % ylabel('Distance from the bladeroot [mm]') % title('Steam quality along the front side of the blade')

#### **%% Choose and Load Data Behind the Blade, comment out when not used**

load DataProcessingDP\_BehindTheBlade2018\_Full.mat % loads complete data from the back blade

 $QoS = (1-W);$  % Quality of Steam = Dryness from a measurement  $OO = 0$ ;  $\%$  Cuts off arbitrary amount of rows  $q = (size(QoS, 1)-OO);$  % Vector rendering number of rows figure() % Diagram of steam quality along the back blade  $plot(QoS(1:q), PP(1:q), '–or')$ xlabel('Quality of steam [-]') ylabel('Distance from the bladeroot [mm]') title('Steam quality along the back side of the blade')

#### **%% Table split in columns**

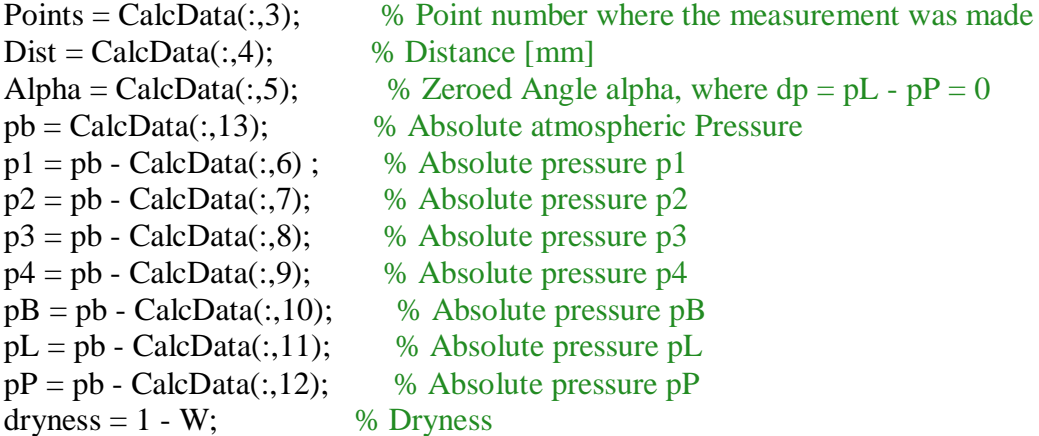

#### **%% Pressure unification**

 $P = [p1 p2 p3 p4]$ ; % matrix of pressures p1 - p4

#### **%% Pressure coefficients**

 $k = zeros(size(P,1), size(P,2), size(P,2));$ 

% Matrix of pressure coefficients for  $i = 1:4$  $A = P(:,i)$ ; % Helping matrix to pick out the specific vector for  $i = 1:4$ for  $l = 1$ :size(P,1) if  $i \sim i$  $B = P(:,i)$ ; % the same as A  $k(l, j, i) = (A(l) - pB(l)) \cdot (B(l) - pB(l))$ ; % 3D matrix else  $k(l, j, i) = 0;$ 

 end end end

end

#### **%% Selected Coefficients**

 $K41 = k(:,1,4);$  $K12 = k(:,2,1);$  $K32 = k(:,2,3);$  % Further only this coefficient is used  $K42 = k(:,2,4);$ 

% Diagram of pressure coefficient K32 over the blade length figure()  $plot(PP(1:q),K32(1:q))$ xlabel('Length of blade [mm]') ylabel('Coefficient k\_{\epsilon32} [°]') title('Progress of coefficient k  ${\epsilon}$ ) over blade length')

### **%% Epsilon Determination Regression Equations Coefficients**

% calling function CalibrationDP(): acquiring of calibration equations and % limit values for selection of appropriate calibration equation based on calculated Epsilon [fitresults, Eps\_IndexD, Eps\_IndexS] = CalibrationDP():

% calculation of angle epsilon based on k32 calibration equation and coefficient K32  $Eps32 = fewal(fitresults{1}, K32);$ 

figure() plot(PP(1:q),  $Eps32(1:q)$ ,  $*b'$ ) title('Angle \epsilon calculated from the regression equation') xlabel('Blade length [mm]') ylabel('Angle \epsilon [°]') legend('Eps32')

### **%% Dynamic Coefficient from Epsilon**

% calibration equations for dynamic pressure coefficient, yielding dynamic pressure from % epsilon values  $kD2$  = feval(fitresults{5}, Eps32);  $kD3 = \text{fewal}(\text{fitness}\{6\}, \text{Ens32})$ ;

```
kD = zeros(size(Eps32,1),1);% selects appropriate kD values based on epsilon value in comparison with
% the limit value
for i = 1:size(Eps32,1)
  if Eps32(i) \le Eps IndexD
     kD(i) = kD2(i);
   else
     kD(i) = kD3(i); end
end
```

```
figure()
plot(PP(1:q), kD(1:q), 'xr')
title('Coefficient of a dynamic pressure')
xlabel('Blade length [mm]')
ylabel('Coefficient values [-]')
legend('kD')
```
### **%% Static Coefficient from Epsilon**

% calibration equations for static pressure coefficient, yielding dynamic pressure from % epsilon values  $kS2 = \text{fewal}(\text{fitness}\{7\}, \text{Eps}32);$  $kS3 = \text{feval}(\text{fitness}\{8\}, \text{Eps}32);$ 

```
kS = zeros(size(Eps32,1),1);% selects appropriate kS values based on epsilon value in comparison with
% the limit value
for i = 1:size(Eps32,1)
  if Eps32(i) \le Eps IndexS
     kS(i) = kS2(i); else
     kS(i) = kS(3i); end
end
```
figure() plot(PP $(1:q)$ , kS $(1:q)$ , 'xr') title('Coefficient of a static pressure') xlabel('Blade length [mm]') ylabel('Coefficient values [-]') legend('kS')

## **%% Calculation of Static and Dynamic Pressures**

 $pD = zeros(size(P,1)-1,1); %$  allocation of vector size  $pS = zeros(size(P,1)-1,1); %$  allocation of vector size % calculation of static and dynamic pressure from kD (kD32) and kS (kS32) for  $i = 1$  : size(P,1)  $pD(i) = (p3(i) - pB(i))/kD(i)$ ; % Calculated from kD32  $pS(i) = (p3(i) - (kS(i)/kD(i)) * (p3(i) - pB(i)))$ ; % Calculated from kD32 and kS32 end

 $pC = pS + pD$ ; % Calculation of total pressure % diagram of static, dynamic and total pressure along the blade length figure() plot(PP $(1:q)$ ,pD $(1:q)$ , 'xr') hold on plot(PP $(1:q)$ , pS $(1:q)$ ,  $'ob'$ ) plot(PP(1:q),  $pC(1:q)$ , 'vg') hold off title('Calculated pressures - dynamic, static and total') xlabel('Blade length [mm]')

ylabel('Pressure values [Pa]')  $legend('pD', 'pS', 'pC')$ 

## **%% Speed calculation**

```
psteam('open'); % opens steam tables IAPWS - IF97
vol = zeros(size(pS,1),1); % allocation for volume vector - f(x,p)SoS = zeros(size(pS,1),1); % allocation for Speed of Sound vector - f(x,p)
kappa = zeros(size(pS,1),1); % allocation for heat capacity ratio
% determining of volume, SoS and kappa based on static pressure and dryness
for i = 1:size(pS,1)
  vol(i) = psteam('v_xp',dryness(i),pS(i)*10^-6);
  if dryness(i) >= 1SoS(i) = psteam('w_gsat_p',pS(i)*10^{(-6)}); elseif dryness(i) < 1
     SoS(i) = psteam('w_xp',dryness(i),pS(i)*10^{(-6)}); end
  kappa(i) = pstream(<b>ka</b> <b>xp</b>,<b>drynes</b>(i),<b>pS</b>(i)*10<sup>−</sup>-6);end
psteam('close'); % closes the steam tables
ro = 1./vol; % medium density
```

```
% allocation of speed vectors
c = zeros(size(pS,1),1); % speed vector
cu = zeros(size(c,1),1); % tangential component of speed vector
cz = zeros(size(c,1),1); % axial component of speed vector
cr = zeros(size(c,1),1); % radial component of speed vector
delta = zeros(size(c,1),1); %
```

```
for i = 1:size(pS,1)
  c(i) = sqrt(2 * kappa(i)/(kappa(i)-1) * pS(i)/ro(i) * (((pC(i)/pS(i)).^( (kappa(i)-1)/kappa(i)))-1));cu(i) = c(i)*cos(deg2rad(Eps32(i))) * sin(deg2rad(Alpha(i) - 90));cz(i) = c(i)*cos(deg2rad(Eps32(i))) *cos(deg2rad(Alpha(i) - 90)cr(i) = c(i)*sin(deg2rad(Eps32(i)));
  delta(i) = rad2deg(atan(cr(i)/cz(i)));
```
end

**%% Mach Number**  $Ma = c$ ./ SoS; % Mach number

```
ErrMa = zeros(size(Ma,1),1);% Measurement Error based on Mach number
for i = 1: size(Ma, 1)
  ErrMa(i) = 100*abs(1 - sqrt(2/(kappa(i)*(Ma(i).^2))*)(1 + (kappa(i) -1)/2*(Ma(i).2)<sup>(</sup>(kappa(i)/(kappa(i)-1)) - 1)));
end
```

```
figure()
plot(Ma,ErrMa,'xr')
title('Measurement error due to fluid compressibility')
```
xlabel('Mach number [-]') ylabel('Measurement error [%]')

# <span id="page-15-0"></span>**III Uncertainty**

## **%% Uncertainty of regression equations**

ErrNS =  $0.0015 * 103421$ ; % NetScanner error [Pa], Type B ErrRM =  $0.00035 * 207000$ ; % Rosemount error [Pa], Type B

 $%$  pb

 $stdpb = std(pb)$ ./sqrt(size(pb,1)); % Type A error ErrRM  $pb = 2*sqrt(statdb.^2+ErrRM.^2);$  % Combined and factored by 2 -> CL = 95 % % pB  $stdpB = std(CalcData(:,10)).$ /sqrt(size(CalcData(:,10),1)); % Type A error ErrNS\_pB =  $2*sqrt(statdB.^2+ErrNS.^2)$ ; % Combined and factored by  $2 > CL = 95$  % % p2  $stdp2 = std(CalcData(:,7))./sqrt(size(CalcData(:,7),1)); % Type A error$ ErrNS\_p2 =  $2*sqrt(statp2.^2+ErrNS.^2)$ ; % Combined and factored by  $2 > CL = 95$  % % p3  $stdp3 = std(CalcData(:,8)).$ /sqrt(size(CalcData(:,8),1)); % Type A ErrNS  $p3 = 2*sqrt(stat3.^2+ErrNs.^2);$  % Combined and factored by 2 -> CL = 95 %

## % pB margins

 $pB_p = (pb + ErrRM$ <sub>pb</sub>) - (CalcData(:,10) - ErrNS pB); % Upper boundary  $pB_m = (pb - ErrRM_pb) - (CalcData(:,10) + ErrNS_pB); % Lower boundary$ % p2 margins  $p2 p = (pb + ErrRM$ <sub>pb</sub> $) - (CalcData(:,7) - ErrNSp2); % Upper boundary$  $p2_m = (pb - ErrRM$ <sub>pb</sub> $) - (CalcData(:,7) + ErrNSp2);$  % Lower boundary % p3 margins  $p3\ p = (pb + ErrRM\ pb) - (CalcData(:,8) - ErrNS\ p3); % Upper boundary$  $p3_m = (pb - ErrRM$ <sub>pb</sub> $) - (CalcData(:,8) + ErrNSp3); % Lower boundary$ % K32 K32\_p =  $(p3_p - pB_p)/(p2_p - pB_p)$ ; % Upper boundary K32\_m =  $(p3_m - pB_m)/(p2_m - pB_m)$ ; % Lower boundary

% Eps32 % Calculated epsilon values through calibration equation and upper/lower boundary % of coefficient K32 Eps\_p = feval(fitresults{1}, K32\_p); Eps\_m = feval(fitresults{1}, K32\_m);

### **%% kD2 and kD3**

% Calculated dynamic pressure coefficients through calibration equations and upper/lower boundary % of epsilon  $kD2_p = \text{fewal}(\text{fitness}\{5\}, \text{Eps}_p);$ kD2  $m = \text{fewal}$ (fitresults{5}, Eps m); kD3  $p = \text{feval}(fitness{6}$ , Eps  $p)$ ; kD3\_m = feval(fitresults{6}, Eps\_m);

```
kD m = zeros(size(Eps32,1),1);% Selection of calculated pressure coefficients based on epsilon value and
% limited epsilon value
for i = 1:size(Eps32,1)
  if Eps_p(i) \le Eps_ IndexD
     kD_p(i) = kD2_p(i); else
     kD_p(i) = kD3_p(i); end
  if Eps m(i) \leq Eps IndexD
     kD_m(i) = kD2_m(i);
   else
     kD m(i) = kD3 m(i);
   end 
end
```

```
%% kS2 and kS3
```
% Calculated static pressure coefficients through calibration equations and upper/lower boundary % of epsilon  $kS2_p = \text{fewal}(\text{fitness}\{7\}, \text{Eps}_p);$ kS2  $m = \text{fewal}$ (fitresults{7}, Eps m); kS3  $p = \text{feval}(fitness{8}, Eps p);$ kS3\_m = feval(fitresults{8}, Eps\_m);

```
kS p = zeros(size(Eps32,1),1);kS<sub>m</sub> = zeros(size(Eps32,1),1);
```
kD  $p = zeros(size(Eps32,1),1);$ 

```
% Selection of calculated pressure coefficients based on epsilon value and
% limited epsilon value
for i = 1:size(Eps32,1)
  if Eps_p(i) \le Eps_IndexDkS_p(i) = kS2_p(i); else
    kS_p(i) = kS3_p(i); end
  if Eps m(i) \le Eps IndexD
    kS_m(i) = kS2_m(i); else
    kS_m(i) = kS3_m(i); end 
end
```
**%% Static and Dynamic pressure - Measurement uncertainty**  $pD_p = zeros(size(P,1),1);$ 

 $pD_m = zeros(size(P,1),1);$ 

 $pS_p = zeros(size(P,1),1);$  $pS$  m = zeros(size(P,1),1); % uncertainty boundaries of static and dynamic pressures for  $i = 1$  : size(P,1)  $pD_p(i) = (p3_p(i) - pB_p(i))/kD_p(i)$ ; % pD higher boundary  $pD_m(i) = (p3_m(i) - pB_m(i))/kD_m(i); % pD lower boundary$  $pS_p(i) = (p3_p(i) - kS_p(i)*pD_p(i));$  % pS higher boundary  $pS_m(i) = (p3_m(i) - kS_m(i)*pD_m(i));$  % pS lower boundary end % Total pressure  $pC_p = pS_p + pD_p$ ; % higher bound of total pressure  $pC_m = pS_m + pD_m$ ; % lower bound of total pressure

#### **%% Speed calculation uncertainty**

psteam('open'); % opens steam tables vol  $p = zeros(size(pS,1),1);$  % volume upper boundary - f(x,p) vol\_m = zeros(size(pS,1),1); % volume lower boundary -  $f(x,p)$ SoS  $p = zeros(size(pS,1),1);$  % Speed of Sound upper boundary - f(x,p) SoS\_m = zeros(size(pS,1),1); % Speed of Sound lower boundary -  $f(x,p)$ kappa  $p = zeros(size(pS,1),1);$  % Heat capacity ratio upper boundary kappa\_m = zeros(size(pS,1),1); % Heat capacity ratio lower boundary

```
for i = 1: size(pS,1)
```

```
vol p(i) = psteam('v_xp',dryness(i),(pS_p(i))*10^-6);
  vol m(i) = psteam('v xp',dryness(i),(pS m(i))*10^-6);
  if dryness(i) >= 1SoS_p(i) = psteam('w_gsat_p',dryness(i),(pS_p(i))*10^-6);
     SoS_m(i) = psteam('w_gsat_p',dryness(i),(pS_m(i))*10^-6);
  elseif dryness(i) < 1SoS_p(i) = psteam('w_xp',dryness(i),(pS_p(i))*10^-6);
     SoS_m(i) = psteam('w_xp',dryness(i),(pS_m(i))*10^-6);
   end
  kappa_p(i) = psteam('ka_xp',dryness(i),(pS_p(i))*10^-6);
  kappa_m(i) = psteam('ka_xp',dryness(i),(pS_m(i))*10^-6);
end
psteam('close');
ro\_p = zeros(size(vol\_p,1),1);ro m = \text{zeros}(size(vol \ m,1),1);for i = 1: size(vol, 1)
  ro p(i) = 1/vol p(i); % medium density upper boundary
  ro_m(i) = 1/vol_m(i); % medium density lower boundary
end
```
### **%% upper and lower boundary of speed vector and its components**

c\_p = zeros(size(pS,1),1);  $c_{m} = zeros(size(pS,1),1);$ 

```
cu p = zeros(size(c, p,1),1);cu m = zeros(size(c p,1),1);
cz p = zeros(size(c, p,1),1);cz_m = zeros(size(c_p,1),1);
cr_p = zeros(size(c_p,1),1);cr_{m} = zeros(size(c_{p,1}),1);deltac_p = zeros(size(c_p,1),1);
deltac_m = zeros(size(c_p,1),1);
for i = 1:size(pS,1)
  c_p(i) = \sqrt{2*kappa_p(i)/(kappa_p(i))}1)*pS_p(i)/ro_p(i)*((pC_p(i)/pS_p(i)).^( (kappa_p(i)-1)/kappa_p(i))-1));c_{m}(i) = \sqrt{\text{sqrt}(2 \cdot k \text{appa}_{m}(i))} (kappa_m(i)-
1)*pS_m(i)/ro_m(i)*((pC_m(i)/pS_m(i)).^((kappa_m(i)-1)/kappa_m(i))-1));
  cu_p(i) = c_p(i)*cos(deg2rad(Eps_p(i)))*sin(deg2rad(Alpha(i) - 90));
  cu m(i) = c m(i)*cos(deg2rad(Eps m(i)))*sin(deg2rad(Alpha(i) - 90));
  cz_p(i) = c_p(i)*cos(deg2rad(Eps_p(i)))*cos(deg2rad(Alpha(i) - 90));
  cz_m(i) = c_m(i)*cos(deg2rad(Eps_m(i))) *cos(deg2rad(Alpha(i) - 90));cr_p(i) = c_p(i)*sin(deg2rad(Eps_p(i)));
  cr_m(i) = c_m(i) * sin(deg2rad(Eps_m(i));
```

```
deltac p(i) = rad2deg(tan(cr p(i))/cz p(i));
  deltac_m(i) = rad2deg(atan(cr_m(i)/cz_m(i)));
end
```
### **%% Highest uncertainties**

```
% Determining of highest uncertainty of dynamic pressure
if max(abs(pD_p - pD)) > max(abs(pD_m - pD))\text{[deltapD,I]} = \max(\text{abs}(pD \ p - pD));else
  \text{[deltapD,I]} = \text{max}(\text{abs}(pD_m - pD));end
[MeanCounted] = MeanIntervalCounter(Points, I, pD)
deltapD
perc_pD = max(deltapD/MeanCounted)*100 % relative uncertainty in %
% Determining of highest uncertainty of static pressure
if max(abs(pS_p - pS)) > max(abs(pS_m - pS))
```

```
\text{[deltapS,I]} = \text{max}(\text{abs}(pD_p - pD));else
  [deltaS,I] = max(abs(pD_p - pD));end
[MeanCounted] = MeanIntervalCounter(Points, I, pS)deltapS
perc_pS = max(deltapS./MeanCounted)*100 % relative uncertainty in %
```

```
% Determining of highest uncertainty of steam velocity c
if max(abs(c_p - c)) > max(abs(c_m - c))
```

```
\text{[delta_c,I]} = \text{max}(\text{abs}(c_p - c));
```

```
else
  [delta c,I] = max(abs(c m - c));
end
[MeanCounted] = MeanIntervalCounter(Points, I, c)delta_c
perc_c = max(delta_c./MeanCounted)*100 % relative uncertainty in %
% Determining of highest uncertainty of steam velocity component cu
if max(abs(cu_p - cu)) > max(abs(cu_m - cu))[delta_cu,I] = max(abs(cu_p - cu));else
  [delta_c, I] = max(abs(cu_m - cu));end
[MeanCounted] = MeanIntervalCounter(Points, I, cu)
delta_cu
perc_cu = max(delta_cu./MeanCounted)*100 % relative uncertainty in %
% Determining of highest uncertainty of steam velocity component cz
if max(abs(cz_p - cz)) > max(abs(cz_m - cz))[delta_c z, I] = max(abs(cz_p - cz));else
  [delta_cz,I] = max(abs(cz_m - cz));
end
[MeanCounted] = MeanIntervalCounter(Points, I, cz)
delta_cz
perc_cz = max(delta_cz./MeanCounted)*100 % relative uncertainty in %
% Determining of highest uncertainty of steam velocity cr
if max(abs(c_{p} - c_{r})) > max(abs(c_{m} - c_{r}))[delta_cr,I] = max(abs(cr_p - cr));
else
  [delta_c, I] = max(abs(cr_m - cr));end
[MeanCounted] = MeanIntervalCounter(Points, I, cr)delta_cr
perc_cr = max(delta_cr./MeanCounted)*100 % relative uncertainty in %
% Determining of highest uncertainty of steam velocity angle delta
if max(abs(deltac p - delta) > max(abs(deltac m - deltac))
  [delta_dc,I] = max(abs(dettac_p - deltac));else
  \text{delta}_\text{at} = \text{max}(\text{abs}(\text{delta}_\text{at} - \text{m} - \text{delta})),end
[MeanCounted] = MeanIntervalCounter(Points, I, deltac)
delta_dc
perc dc = max(abs(detta dc.MeanCounted))*100 % relative uncertainty in %
```
### **%% Graphs**

% Speed of sound along the blade

figure() plot( $SoS(1:q)$ ,  $PP(1:q)$ , '--xb') title('Speed of sound along the blade') xlabel('Speed of sound [m/s]') ylabel('Distance from the blade root [mm]')

```
% Steam velocity c and its boundaries (uncertainty)
figure()
plot(c(1:q), PP(1:q), '-xr')
hold on
plot(c_p(1:q),PP(1:q), '--k')
plot(c_m(1:q), PP(1:q), '--k')
hold off
legend('Steam velocity c','Lower boundary','Upper boundary')
title('Steam velocity along the blade')
xlabel('Steam velocity [m/s]')
ylabel('Distance from the blade root [mm]')
```
## <span id="page-20-0"></span>**MeanIntervalCounter**

function [MeanCounted] = MeanIntervalCounter(Points, I, Variab) % this function calculates the mean values for the set of values measured at % the same point where the highest uncertainty is located.  $Vel = size(Points, 1);$  % number of all measurements OneInt = Vel/size(unique(Points), 1); % number of all measurements at one point Breaker  $= I/O$ neInt; % in which point is the highest uncertainty located  $FI = floor(Breaker); % boundaries of the interval with the highest uncertainty$  $Ce =$  ceil(Breaker); % boundaries of the interval with the lowest uncertainty % selects rows of the interval where the highest uncertainty is located if Fl  $\sim$  = Ce && Fl  $\sim$  = 0  $lim1 = OneInt*Fl;$  $lim2 = OneInt*Ce;$ elseif Fl  $\sim$  = Ce && Fl = = 0  $lim1 = 1$ ;  $lim2 = OneInt*(Ce);$ elseif Fl == Ce && (Fl == 0  $||$  Fl == 1)  $lim1 = 1$ ;  $lim2 = OneInt$ : else  $lim1 = OneInt*(Fl-1);$  $lim2 = OneInt*Ce;$  end % mean value of an arbitrary variable within the determined interval  $MeanCounted = mean(Variable(lim1:lim2));$ end

# <span id="page-20-1"></span>**IV Statistics**

**%% Clear and close**

University of West Bohemia, Faculty of Mechanical Engineering Master's Thesis 2019/2020 Department of Design of Power Machines and Equipment Bc. Vojtěch Kaiser

clear;clc; close all;

```
%% Data loading and random selection from Turbine Raw Data
load Statistics InFront.mat % loads data from the front blade
% load Statistics_Behind.mat % loads data from the back blade
```

```
Data = zeros((size(unique(DataAll(:,3)),1)),1);
l = 1;
```
Number = floor(size(unique(DataAll(:,3)),1)\*rand) % randomly selects number

```
if Number < 1
  Number = 23;
end
```

```
% Selects only the data of a specific measurement point given by variable 'Number'
for i = 1: size(DataAll, 1)
```

```
if DataAll(i,3) ==Number
     Data(1.1:size(DataAll,2)) = DataAll(i,:);l = l + 1;
   end
end
```
#### **%% Column Selection for further examination**

close all; TestedVar = Data(:,7); % Tested variable is pressure  $p2$ 

```
%% Trend and Periodicity
t = size(Data,1)/100; % Number of Samples for 1 point, frequency = 100 samples/s
T = \text{linspace}(1, t, \text{size}(Data, 1));
T = T;
% T = T(60:80); % for Trend only
% TestedVar = TestedVar(60:80); % for Trend only
```
 $[p,s] = polyfit(T,TestedVar,1); % polynomial fit result$ [fitresult, gof] = fit( T, TestedVar, 'poly1'); % cfit fitresult for prediction interval

 $[\text{vfit.dv}] = \text{polvconf}(p, T, s, \text{'predoot''}| \text{curve'}); %$  confidence band  $predInt = predint(fitresult,T,0.95, 'observation', 'off')$ ; % prediction interval

```
figure()
plot(T,TestedVar, 'bx')
hold on
plot(T, yfit,'color','r')
plot(T, yfit-dy, ':b') % confidence band 95 %
plot(T, yfit+dy, ':b') % confidence band 95 %
plot(T, predInt, \frac{1}{2}-g')
hold off
xlabel('Time [s]')
ylabel('Pressure p2 [Pa]')
```
#### University of West Bohemia, Faculty of Mechanical Engineering Master's Thesis 2019/2020

Department of Design of Power Machines and Equipment Bc. Vojtěch Kaiser

legend('Variable points','Trend','Confidence band lower','Confidence band upper', 'Prediction bounds')

### **%% Normality tests**

 $h = k \cdot \text{stest}(T \cdot \text{estedVar});$  $hh = adtest(TestedVar);$  $hhh = \text{ttest}(TestedVar);$ 

#### **%% Histogram and basic statistics**

% histogram Fit = fitdist(TestedVar,'Normal');  $Stred = Fit.mu; % Mean$  $sig = Fit. sigma$ ; % standard deviation

figure() histfit(TestedVar) xlabel('Pressure p\_{2} [Pa]') ylabel('Number of appearances [-]') title('Histogram of pressure p\_{2}') hold on line([Stred, Stred], ylim, 'Color', 'r', 'LineWidth', 2); line( $[Stred + sig, Stred + sig]$ , ylim, 'Color', 'r', 'LineWidth', 1.5); line([Stred - sig, Stred - sig], ylim, 'Color', 'r', 'LineWidth', 1.5); line( $[Stred + 2*sig, Stred + 2*sig]$ , ylim, 'Color', 'r', 'LineStyle', '-.', 'LineWidth', 1); line([Stred - 2\*sig, Stred - 2\*sig], ylim, 'Color', 'r', 'LineStyle', '-.', 'LineWidth', 1); hold off  $yl = vlim$ ; % Get limits of y axis so we can find a nice height for the text labels. message = sprintf( $\%$ .1f  $\%$ , Stred); text(Stred, 0.95 \* yl(2), message, 'Color', 'r', 'HorizontalAlignment', 'right', 'FontWeight', 'bold'); message = sprintf(' %.1f', Stred+sig); text(Stred+sig,  $0.9 *$  yl(2), message, 'Color', 'r', 'FontSize', 15); message = sprintf( $\%$ .1f  $\%$ , Stred-sig); text(Stred-sig, 0.9 \* yl(2), message, 'Color', 'r', 'HorizontalAlignment', 'right', 'FontSize', 15); message = sprintf(' %.1f', Stred+ $2*$ sig); text(Stred+ $2$ \*sig,  $0.88$  \* yl(2), message, 'Color', 'r', 'FontSize', 14);

message = sprintf( $\%$ .1f ', Stred-2\*sig); text(Stred-2\*sig, 0.88 \* yl(2), message, 'Color', 'r', 'HorizontalAlignment', 'right', 'FontSize',  $14$ : hold on

```
% Basic statistics
MEDI = median(TestedVar) % Median
Skew = skewness(TestedVar) % Skewness
Kurt = kurtosis(TestedVar) % Kurtosis
SmerOdch = std(TestedVar) % STD
Rozpyl = var(TestedVar) % Variance
Prum = mean(TestedVar) % Mean
Modus = mode(TestedVar) % Mode
```
University of West Bohemia, Faculty of Mechanical Engineering Master's Thesis 2019/2020 Department of Design of Power Machines and Equipment Bc. Vojtěch Kaiser

Diff  $abs = abs(Prum - MEDI);$  % Absolute mean-median difference [Pa] Diff rel = abs(Prum - MEDI)/Prum; % Relative mean-median difference  $[-]$ line([MEDI, MEDI], ylim, 'Color', 'k', 'LineWidth', 2); message = sprintf( $\%$ .1f  $\%$ , MEDI); text(MEDI +  $0.5*$ sig,  $0.95*$  yl(2), message, 'Color', 'k', 'HorizontalAlignment', 'right', 'FontWeight', 'bold');

# hold off

```
if Diff rel > 0.1 disp('Nonnormality')
else
   disp('Normality')
end
Quantiles = quantile(TestedVar, [0.05 .25 0.5 0.75 0.95]); % 5th, 25th quantile, 50th, 75th, 
and 95th
```
## **%% Ridge diagram**

 $Sorted = sort(TestedVar);$  $P = zeros(size(Sorted, 1), 1);$ for  $i = 1$ : size(Sorted)  $P(i) = (i - 1/3)/(size(Sorted, 1) + 1/3);$ if  $P(i) \le 0.5$  $P(i) = 100*P(i);$  else  $P(i) = 100 - 100*P(i);$  end end

figure() plot(Sorted,P, '+r') xlabel('Sorted pressure p2 [Pa]') % změna, napsat o jaký tlak jde ylabel('Modified Order Probability y [-]') title('Ridge diagram')

## **%% Box plot, PP plot, QQ plot**

figure() boxplot(TestedVar, 'Notch', 'on') ylabel('Pressure p\_{2} [Pa]') title('Boxplot')

```
figure()
probplot(TestedVar)
xlabel('Sample Data')
ylabel('Probability')
title('Comparison of Sampla Data and Normal Distributions')
```
figure() qqplot(TestedVar) xlabel('Normal Distribution Quantiles') University of West Bohemia, Faculty of Mechanical Engineering Master's Thesis 2019/2020

Department of Design of Power Machines and Equipment Bc. Vojtěch Kaiser

ylabel('Sample Data Quantiles') title('QQ Plot of Sample Data vs. Standard Normal')

# <span id="page-24-0"></span>**V Probe zeroing**

**%% Clear and Load** clear, clc load SelDataSm\_ProbeZeroing.mat; % calling the data  $SelData = SelDataSm$ :

## **%% Table split in columns**

Points = SelData $(:,1);$  % Points measured  $SubPoints = SelData(:,2);$ Alpha = SelData(:,3); % Angle Alpha, looking for 'pL -  $pP = 0$ ' position Epsilon = SelData $(:,4);$  % Angle Epsilon, rather constant  $pB =$ SelData $(:,5);$  % relative pB pressure  $pP =$ SelData(:,6); % relative pP pressure  $pL =$ SelData(:,7); % relative pL pressure

### **%% Dependency of progress of relative pressure on angle Alpha**

figure() plot(Alpha, pP, '-b') hold on grid on plot(Alpha, pL, '-r') plot(Alpha, pB, '-g') hold off title('Progress of relative pressures at angle \alpha') xlabel('Angle \alpha  $[°]$ ') ylabel('Relative pressure [Pa]') legend('pressure pP','pressure pL','pressure pB')

## **%% Dependency of delta p (pL-pP) on angle Alpha**

figure()  $dp = pL - pP$ ; plot(Alpha, dp, '-r') grid on title('Progress of pressure difference on angle \alpha') xlabel('Angle \alpha [°]') ylabel('\Deltap =  $p_{L}$ {L} -  $p_{R}$ } [Pa]')

### **%% Probe sensitivity**

 $dAlpha = diff(Alpha);$  $ddp = diff(dp)$ ;  $der = dAlpha / ddp$ ; Mean\_der = mean(der);

Array  $der = zeros((size(Alpha,1)-1),1);$ for  $i = 1$ :(size(Alpha,1))

 $Array\_der(i) = Mean\_der;$ 

## end

figure() plot(Alpha(1:(size(Alpha,1)-1)), der) grid on hold on plot(Alpha(1:size(Alpha,1)),Array\_der, '--r', 'LineWidth', 3.5) hold off title('Probe sensitivity') xlabel('Angle \alpha [°]') ylabel('Derivative d\alpha/d\Delta{p} [°/Pa]')

**%% Regression equation of pL - pP progress based on angle Alpha**  $poly = polyfit(dp, Alpha,3);$  $X = 1.1*min(dp):0.1:1.1*max(dp);$  $Y = \text{polyval}(\text{poly}, X);$ 

figure() plot(dp, Alpha,'xb') hold on  $plot(X, Y, '-r', 'LineWidth', 2)$ hold off s = sprintf('y = (%.9f) x^3 +(%.9f) x^2 + (%.4f) x + (%.4f)',poly(1),poly(2),poly(3),poly(4)); title('Progress of pressure difference  $\Delta = pP - pL'$ ) xlabel('Angle \Deltap = p  ${L}$  - p  ${P} [°]$ ') ylabel('Angle \alpha [°]')

#### **%% Determination of probe rotation towards the interval**  $dp2 = pL - pB;$

figure() plot(dp2, Alpha) title('Graph used for probe rotation determination to move towards the desired interval') xlabel('Angle \deltap =  $p_{L} - p_{B} [°]')$ ylabel('Angle \alpha [°]')